# Stage 1: Planning the research

#### TE KUNENGA | MASSEY KI PŪREHUROA | UNIVERSITY UNIVERSITY OF NEW ZEALAND

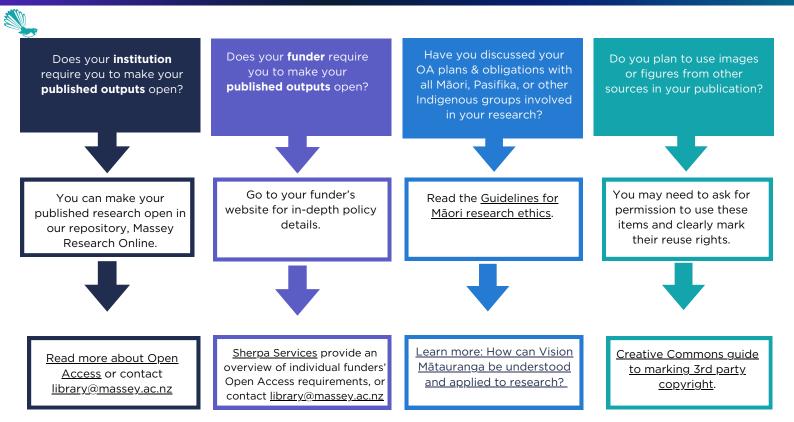

## Tips & Tricks

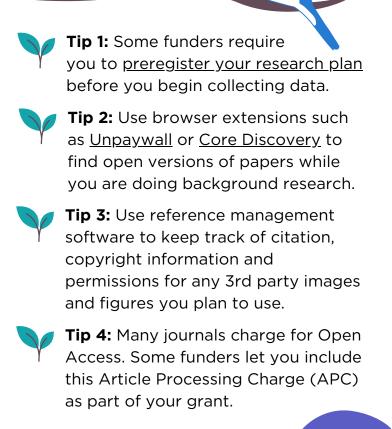

# **Checklist**

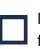

I have read and understand my funder's Open Access Policy.

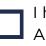

I have discussed my plans for Open Access with my Māori, Pasifika and Indigenous partners.

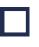

I have preregistered my research plan (if required).

I have a plan for how to pay for Open Access fees (if I need to).

Go to Stage 2 of the Open Access Toolkit.

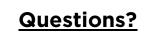

**Open Access Toolkit for Aotearoa NZ Researchers** 

# Stage 2: Choosing a journal

## TE KUNENGA | MASSEY **KI PŪREHUROA** | UNIVERSITY UNIVERSITY OF NEW ZEALAND

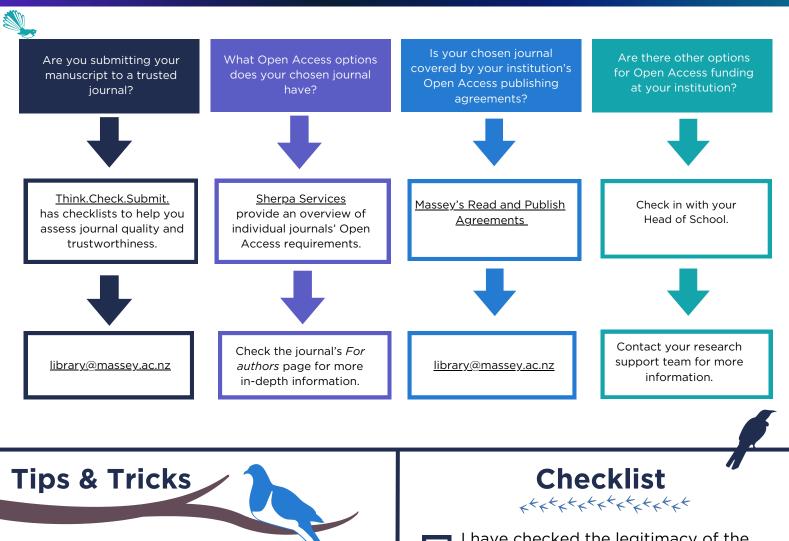

Tip 1: Ignore publishers that aggressively solicit your research.

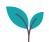

Tip 2: Use Open Access filters in library databases such as Scopus, Dimensions or Web of Science to find reputable journals.

Tip 3: Use the Directory of Open <u>Access Journals</u> to find journals without Open Access fees.

Tip 4: If the best journal for your research does not have an Open Access option, you may still be able to make your work open by depositing a copy of your accepted manuscript in your institutional repository.

I have checked the legitimacy of the journal I have chosen.

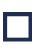

I know what Open Access options my chosen journal offers and which one(s) | plan to use.

I have checked my institution's Open Access Read & Publish Agreements to see if I can publish in my chosen iournal for free.

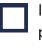

If I can't use the Open Access publishing agreements, I have explored other funding options.

Go to Stage 3 of the Open Access Toolkit.

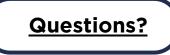

## Stage 3: Submitting a manuscript

## TE KUNENGA | MASSEY KI PŪREHUROA | UNIVERSITY

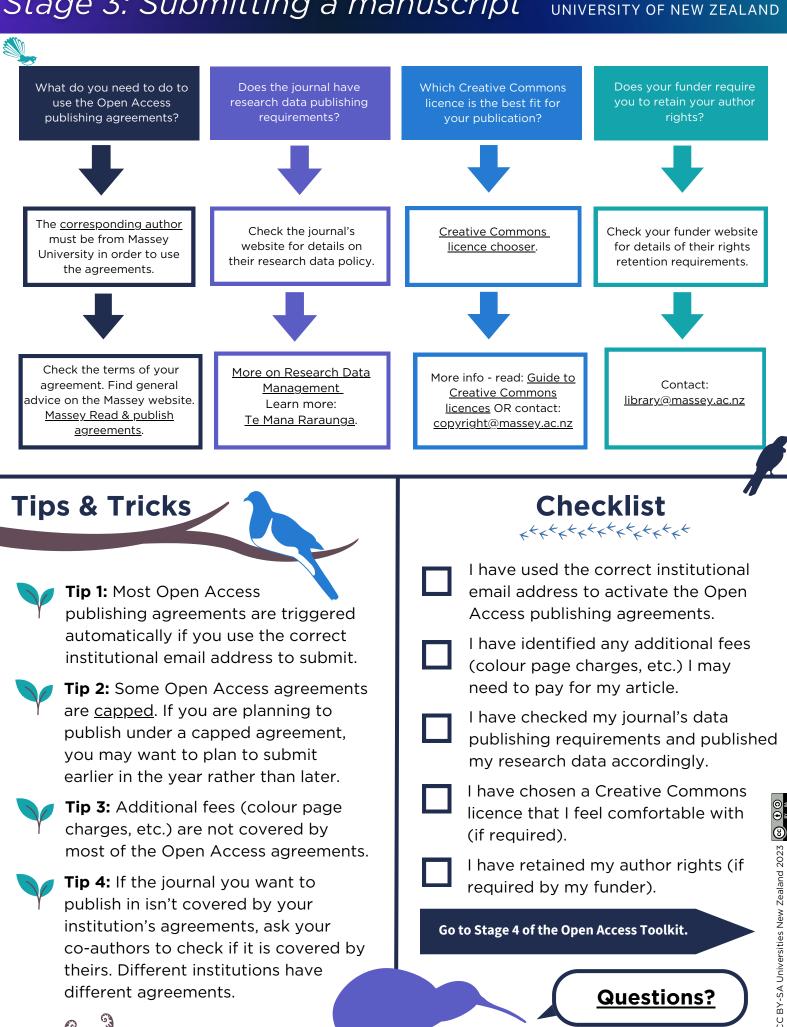

### **Open Access Toolkit for Aotearoa NZ Researchers**

## *Stage 4: On acceptance*

### TE KUNENGA | MASSEY **KI PŪREHUROA** UNIVERSITY UNIVERSITY OF NEW ZEALAND

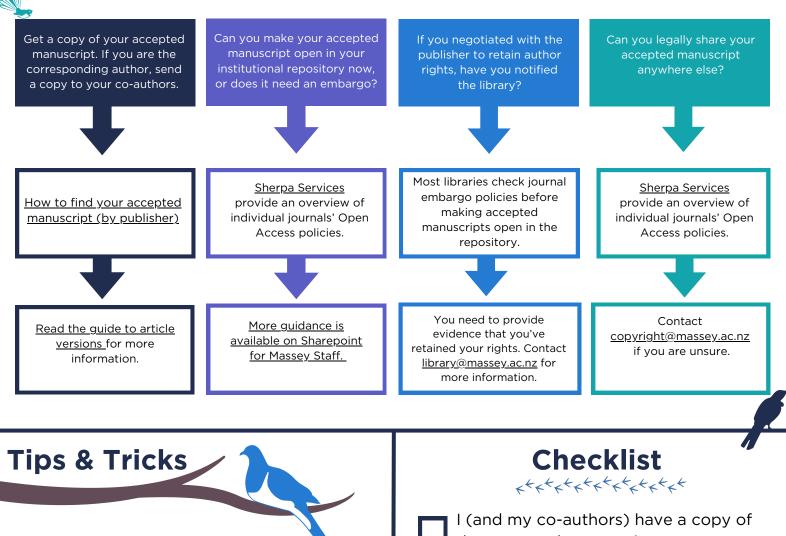

Tip 1: For-profit sites like ResearchGate and Academia.edu are not repositories and are not compliant with institutional or funder Open Research policies.

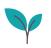

Tip 2: Some funders require you to retain copyright for Open Access purposes, which can add weight to your publisher negotiations.

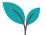

Tip 3: Most university libraries will check the journal's embargo policy for you when you deposit your accepted manuscript into the institutional repository.

Tip 4: Many funders' Open Research policies do not permit embargoes of more than 12 months.

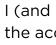

the accepted manuscript.

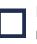

I have deposited the accepted manuscript in my institutional (or other not-for-profit) repository.

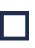

I know whether or not my accepted manuscript must be embargoed.

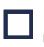

I have kept records of any contract negotiations I have had with the journal publisher and notified the library if I retained my author rights.

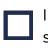

I understand where I can legally share my accepted manuscript.

Go to Stage 5 of the Open Access Toolkit.

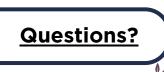

#### **Open Access Toolkit for Aotearoa NZ Researchers**

## Stage 5: After publication

### TE KUNENGA | MASSEY KI PŪREHUROA | UNIVERSITY UNIVERSITY OF NEW ZEALAND

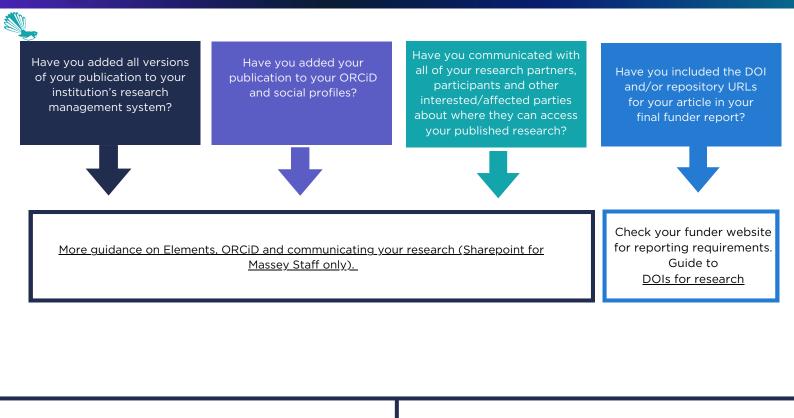

Tip 1: Think about the platforms that your audience is most likely to use and promote your research there.

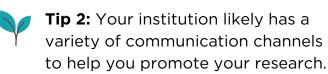

**Tips & Tricks** 

**Tip 3:** Use the DOI whenever you promote your research online. This helps to collect usage metrics for your article.

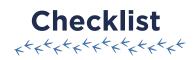

I have added the published version and accepted manuscript of my article to <u>Elements</u>

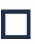

I have fulfilled all my funder's reporting requirements.

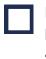

I have added my publication (with DOI!) to my other researcher and social media profiles (if relevant).

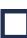

I have notified my research partners, participants and other interested or affected parties where and how they can access my final research.

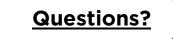